**TeXstudio Crack Keygen Full Version [2022]**

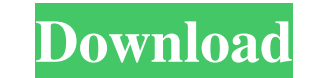

As a TeX studio community, we focus on developing a TeX studio editor for managing, editing, compiling and previewing your TeX documents. This software allows you to work on your.tex files from MS Word, PowerPoint, Excel, OpenOffice, Gnumeric, LibreOffice, AbiWord, Corel, Paint, Draw etc. This TeX studio supports many special features for editing TeX documents such as foreign languages, for example Persian, Farsi, Arabic, Chinese and Hebrew. The program can also be used for Microsoft Windows (2000, XP, Vista, and Windows 7), Apple Mac OS, GNU/Linux, Solaris, or FreeBSD platforms. Main Features: • View, update, edit and even view code from your TeX documents directly from any application • View/create PDF documents in the background and even print the document as soon as you have finished working on it. • Support for LuaTeX, PDFTeX, XeTeX, lualatex and pdflatex compilation • A powerful and easy-to-use interface for finding all your files and reading them • A wide range of documentation for finding out what you can do with the editor  $\bullet$  Get in touch with others who use the editor and form a support network • Use the editor as a simple interpreter to write your own custom extensions for the Cracked TeXstudio With Keygen application • Fast.pk3 loading speed and fine-tuned support for.scrc files • Search for all the.c files that are contained in your LaTeX documents • Search for all the header files in your files • A built-in file manager that helps you to find the LaTeX files you want • Working with other TeX documents, creating new ones, and even converting them to other formats • Various fonts and colors for the editor's interface • Context-sensitive help in the interface for more efficient work • Customizable toolbars for showing more details and functions • A wide range of additional applications that are integrated in TeXstudio • Fast (even in fullscreen mode) and quick loading • A simple and unique interface that makes it easy to use, at the same time offering a lot of features and functionality • A multitude of fonts, colors, and other settings • Import and export CSV files • Export the document to PDF • Export the document to HTML • Edit and maintain your document in XHTML format

**TeXstudio Crack Registration Code [Win/Mac]**

(X)BibTeX: Makes it simple to create a bibliography with your LaTeX documents. (X)Date: Provides the ability to keep dates in your LaTeX documents. (X)Define: Allows you to define new terms/abbreviations. (X)Extract: Allows you to extract documents from within a LaTeX document. (X)Import: Allows you to import the contents of another text file. (X)Index: Helps you to make hyperlinks in your LaTeX documents. (X)Kasten: Provides you with a fully-featured LaTeX bibliography manager. (X)Latex;Latex: This

helps you to use LaTeX-like commands in your documents. (X)Math: Helps you to create

formulas in your LaTeX documents. (X)Math-Editor: Provides a detailed and easy-to-use

formula editor for your LaTeX documents. (X)Math-Interface: Provides you with an easy-

to-use tool for editing your LaTeX documents. (X)Mixing: Allows you to mix between different types of LaTeX markup within a single document. (X)Package: Helps you to create a bibliography for your LaTeX documents. (X)Plain: Allows you to make plain text documents in your LaTeX documents. (X)Prolog: Provides the ability to add entries to your bibliography. (X)Query: Allows you to create queries for your LaTeX documents. (X)Special: Contains a set of small tools and facilities for everyday use. (X)T-dvi: Allows you to run the dvips command on your LaTeX documents. (X)T-LATEX: Allows you to compile your LaTeX documents on a variety of platforms. (X)Undo/redo: Allows you to undo or redo changes you made to your documents. (X)Verify: Allows you to check the quality of your LaTeX documents. (X)Web: Provides the ability to insert HTML code and links in your LaTeX documents. (X)Web-Intext: Provides you with an HTML editor for your LaTeX documents. All the menus will present an extensive list of available functions, which at first might seem overwhelming for the non-initiated, but which are well documented and presented in an 77a5ca646e

Welcome to TeXstudio, the editor for LaTeX. You don't need to learn a new language or a new toolkit. Just open your first document. You won't be surprised to see your text in typesetting mode right away. TeXstudio is a cross-platform toolset for visualizing, editing, and managing LaTeX documents. It is designed to be fast and reliable for authors, users, and users. TypeToFirstDoc is a LaTeX editor with different functions. You can write a LaTeX document with pre-defined style or you can edit LaTeX style, commands, options etc. It has many options and a lot of useful features. It can input Latex files as well as convert.odt,.docx and.odp file formats. It also has keyboard shortcuts to operate the editor, it is very useful for touch users. It has features like 3D view, bookmarks, mouse-hiding, table of contents, outline view, syntax highlighting etc. You can change font, font size, font color, font style, text color etc. You can also export your document into odt file, docx file, odp file etc. TypeToFirstDoc has many options, you can change the settings of the editor. By pressing hotkey, you can convert and search for.odt file,.docx file,.odp file,.pdf,.eps,.ps,.odt and.doc files Create Document in MS Word • Create Document in MS Word: This application allows to create MS Word document from HTML, TXT, TXML, TXM, TXS, RTF, TXC and WDOC files. • Input.DOC,.DOCX,.DOCM,.DOCM,.ODT,.O DP,.ODS,.PDB,.PS,.PSB,.ODL,.ODR,.ODZ,.ODF,.ODG,.ODG,.ODG,.ODG,.ODG,.ODG, .ODG,.ODG,.ODG,.ODG,.ODG,.ODG,.ODG,.ODG,.ODG,.ODG,.ODG,.ODG,.ODG,.OD G,.ODG,.ODG,.ODG,

**What's New In TeXstudio?**

For all you hard-core lovers of journalism and blogs, working at home, on the go, this is the exact app for you! Whatsnew: 2.0.1.1-bug fix: Fixed a crash bug when switching from an author layout to a text view. 2.0.1.1-bug fix: Fixed a bug with the taskbar item position in landscape mode. 2.0.1.1-bug fix: Fixed a bug with the re-positioning of the sidebar when the application is minimized and the document is not in edit mode. 2.0.1.1-bug fix: Fixed a bug where some document details were not displayed on the taskbar when the application was in background. 2.0.1.1-bug fix: Fixed a crash bug when the document was closed after being changed or re-opened in a new session. 2.0.1.1-bug fix: Fixed a bug that was causing notifications to be shown multiple times on startup. 2.0.1.1-bug fix: Fixed a bug that was causing the application to crash after closing the document view. 2.0.1.1-bug fix: Fixed a bug where the font size was not reset after closing the document. 2.0.1.1-bug fix: Fixed a bug where the "copy to clipboard" and "copy to source code" options were not accessible

when the editor was in fullscreen mode. 2.0.1.1-bug fix: Fixed a bug where the document

view was shown in a wrong size when the application was in fullscreen mode. 2.0.1.1-bug

fix: Fixed a bug where the "make table of contents" tool would sometimes not function

properly. 2.0.1.1-bug fix: Fixed a bug where the sidebar was not in the correct position after

creating a new document. 2.0.1.1-bug fix: Fixed a bug where the sidebar position was not updated after undoing a change to the document layout. 2.0.1.1-bug fix: Fixed a bug where the document side bar was sometimes not visible. 2.0.1.1-bug fix: Fixed a bug where the document side bar would sometimes not be present. 2.0.1.1-bug fix: Fixed a bug where the document layout could be changed to "author" layout without the user granting the right. 2.0.1.1-bug fix: Fixed a bug where the "extract to clipboard" functionality would sometimes not work. 2.0.1.1-bug fix: Fixed a bug where the "copy to clipboard" tool was not always shown. 2.0.1.

Windows 10, Windows 8.1, Windows 8, Windows 7 or Windows Vista (desktop, 32 or 64 bits) Intel® Core™ i5 or i3 processor 4 GB RAM 1 GB hard disk space 15 MB of free disk space DirectX: 9.0c NVIDIA GeForce GTX 560 or ATI Radeon HD 3470 Celeron D processor NVIDIA GeForce GTS 450 or ATI Radeon HD 3450 CPU Core: Pentium® G2060 CPU: Core i3-41

## Related links:

dbillionaire.s3.amazonaws.com/upload/files/2022/06/UVVK8FdMs3Uf5frbBnhg\_06\_cff99b495fb48e27add47b897a3feef1\_file.pdf [https://yietnam.com/upload/files/2022/06/to1WMDt8zxFId6XfcNJK\\_06\\_66fa04999d7610e86b0c6a9a3637f66e\\_file.pdf](https://yietnam.com/upload/files/2022/06/to1WMDt8zxFId6XfcNJK_06_66fa04999d7610e86b0c6a9a3637f66e_file.pdf) ebarta.com/wp-content/uploads/2022/06/berabyg.pdf <http://areaspettacoli.com/wp-content/uploads/TreePadGen.pdf> <http://freestyleamerica.com/?p=15931> [https://evonegocio.com/wp-content/uploads/2022/06/Dead\\_Pixel\\_Locator.pdf](https://evonegocio.com/wp-content/uploads/2022/06/Dead_Pixel_Locator.pdf) tps://libres.nomasmentiras.uy/upload/files/2022/06/fadTZaNp1ifPOiduUhCA\_06\_cff99b495fb48e27add47b897a3feef1\_file.pdf <http://malenatango.ru/lock-the-desktop-download-win-mac-2022/> [https://socialagora.xyz/upload/files/2022/06/VyHCaZXkj6QTsAroveGj\\_06\\_66fa04999d7610e86b0c6a9a3637f66e\\_file.pdf](https://socialagora.xyz/upload/files/2022/06/VyHCaZXkj6QTsAroveGj_06_66fa04999d7610e86b0c6a9a3637f66e_file.pdf) <http://www.un.is/wp-content/uploads/2022/06/AutoUP.pdf>